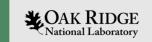

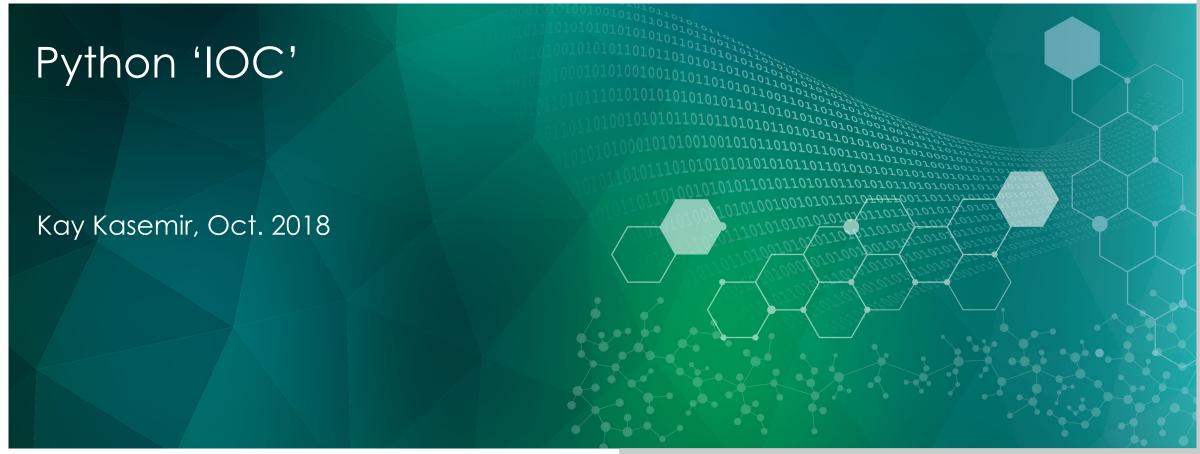

ORNL is managed by UT-Battelle, LLC for the US Department of Energy

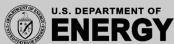

#### https://github.com/paulscherrerinstitute/pcaspy

CA Server library for python

cd ~/epics-train/examples/python

python cas1.py

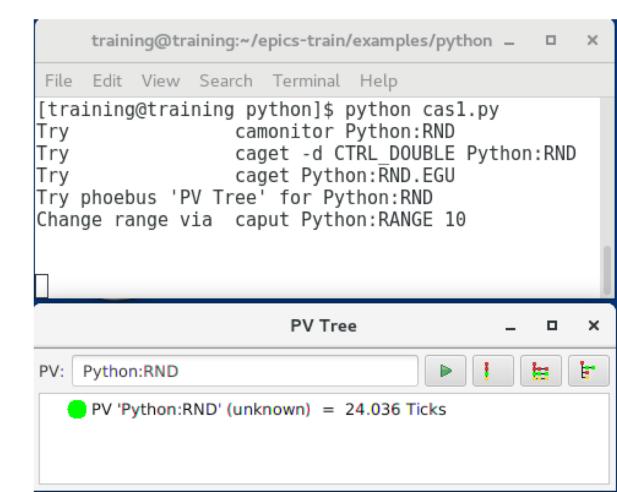

#### More Examples

PV supporting put-callback

python cas2.py

CA Client as well as CA server

python cas3.py

For more, see pcaspy documentation: Access security, data types, ...

#### Caveats

- CA server, no records
  - No xxx.RTYP, .EGU, .SCAN, ...
- No Autosave
  - DIY
- No shell with 'dbl', 'dbpr', 'casr'
  - DIY

#### Use Cases

- Number Crunching
  - Numpy instead of CALC record
- Outside Data Source
  - Access web services, relational databases, .. and serve results
- Existing Python code
  - Turn script into IOC

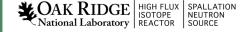

### Example: Proposal Database

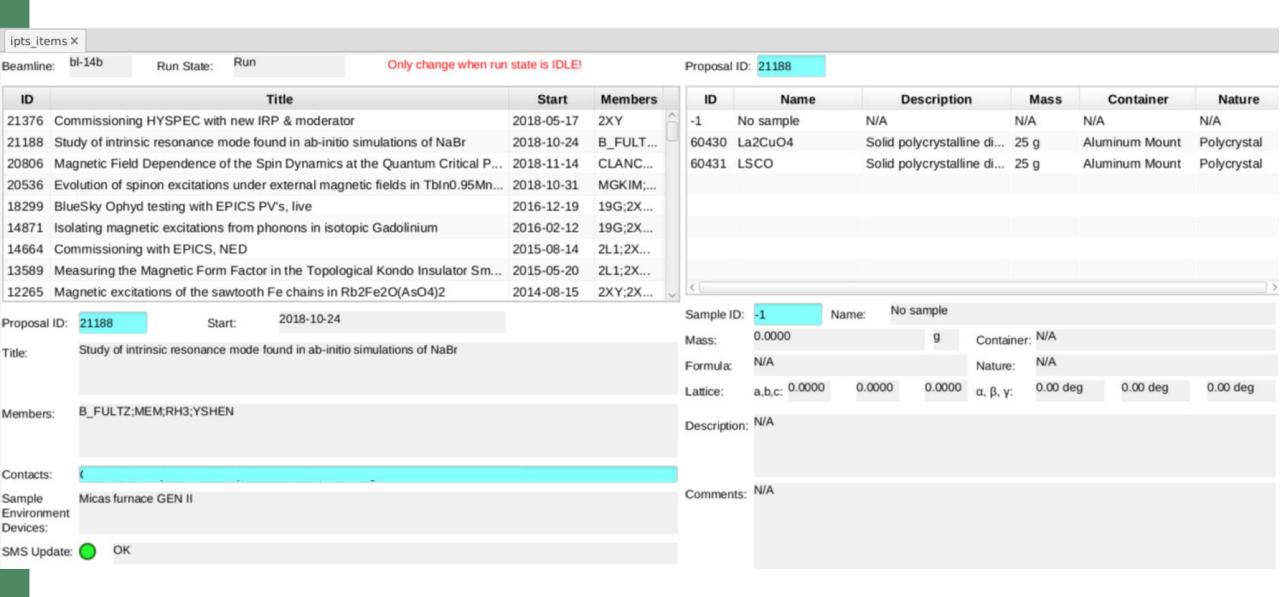

### Example: Computations

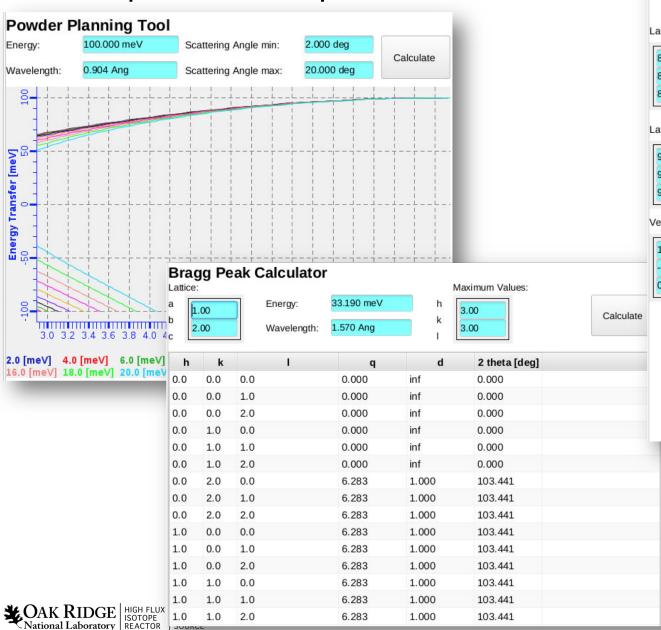

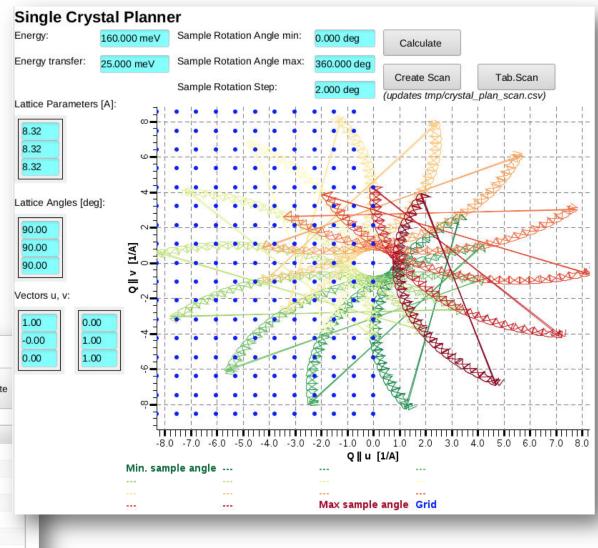

## Energy Adjustment

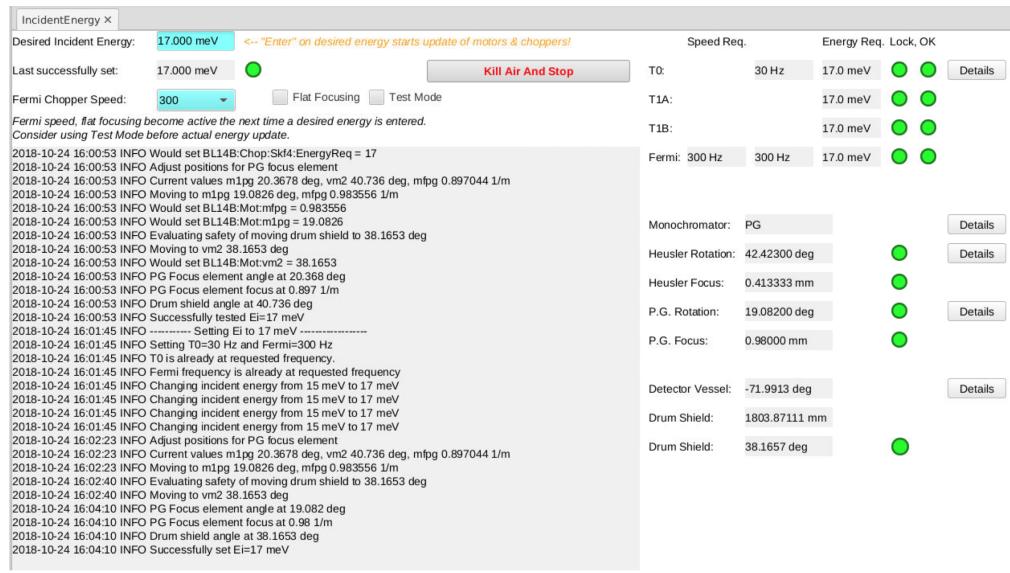

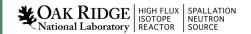

Could use sequencer, but had existing python code

What if data is "Table" or Structure?

Channel Access can only handle scalar or arrays of number & string

| h   | k   | - 1 | q     | d     | 2 theta [deg] |
|-----|-----|-----|-------|-------|---------------|
| 0.0 | 0.0 | 0.0 | 0.000 | inf   | 0.000         |
| 0.0 | 0.0 | 1.0 | 0.000 | inf   | 0.000         |
| 0.0 | 0.0 | 2.0 | 0.000 | inf   | 0.000         |
| 0.0 | 1.0 | 0.0 | 0.000 | inf   | 0.000         |
| 0.0 | 1.0 | 1.0 | 0.000 | inf   | 0.000         |
| 0.0 | 1.0 | 2.0 | 0.000 | inf   | 0.000         |
| 0.0 | 2.0 | 0.0 | 6.283 | 1.000 | 103.441       |
| 0.0 | 2.0 | 1.0 | 6.283 | 1.000 | 103.441       |
| 0.0 | 2.0 | 2.0 | 6.283 | 1.000 | 103,441       |

- On server side (pcaspy), 'pickle' python data into CA byte waveform
- 2. On client side (CS-Studio), read byte waveform PV in display script, 'unpickle', then display in table or ...

#### Handling Table, Structure

#### Yes, pickled byte waveform is a hack

- Requires scripts
- Only works with python as server & client

#### pvAccess can handle custom structures

- Better for server side
- Client likely needs more than dump of structure;
   Will still require script for user-friendly display.

| h   | k   | l l | q     | d     | 2 theta [deg] |
|-----|-----|-----|-------|-------|---------------|
| 0.0 | 0.0 | 0.0 | 0.000 | inf   | 0.000         |
| 0.0 | 0.0 | 1.0 | 0.000 | inf   | 0.000         |
| 0.0 | 0.0 | 2.0 | 0.000 | inf   | 0.000         |
| 0.0 | 1.0 | 0.0 | 0.000 | inf   | 0.000         |
| 0.0 | 1.0 | 1.0 | 0.000 | inf   | 0.000         |
| 0.0 | 1.0 | 2.0 | 0.000 | inf   | 0.000         |
| 0.0 | 2.0 | 0.0 | 6.283 | 1.000 | 103.441       |
| 0.0 | 2.0 | 1.0 | 6.283 | 1.000 | 103.441       |
| 0.0 | 2.0 | 2.0 | 6.283 | 1.000 | 103.441       |

# Summary

Python with CA server & client libs can act as IOC

- Great tool to have
- Doesn't replace all IOCs